### CSCI 1470/2470 Spring 2024

### Ritambhara Singh

### February 23, 2024 Friday

ChatGPT prompt "minimalist landscape painting of a deep underwater scene with a blue tang fish in the bottom right corner"

Deep Learning

Overfitting and regularization

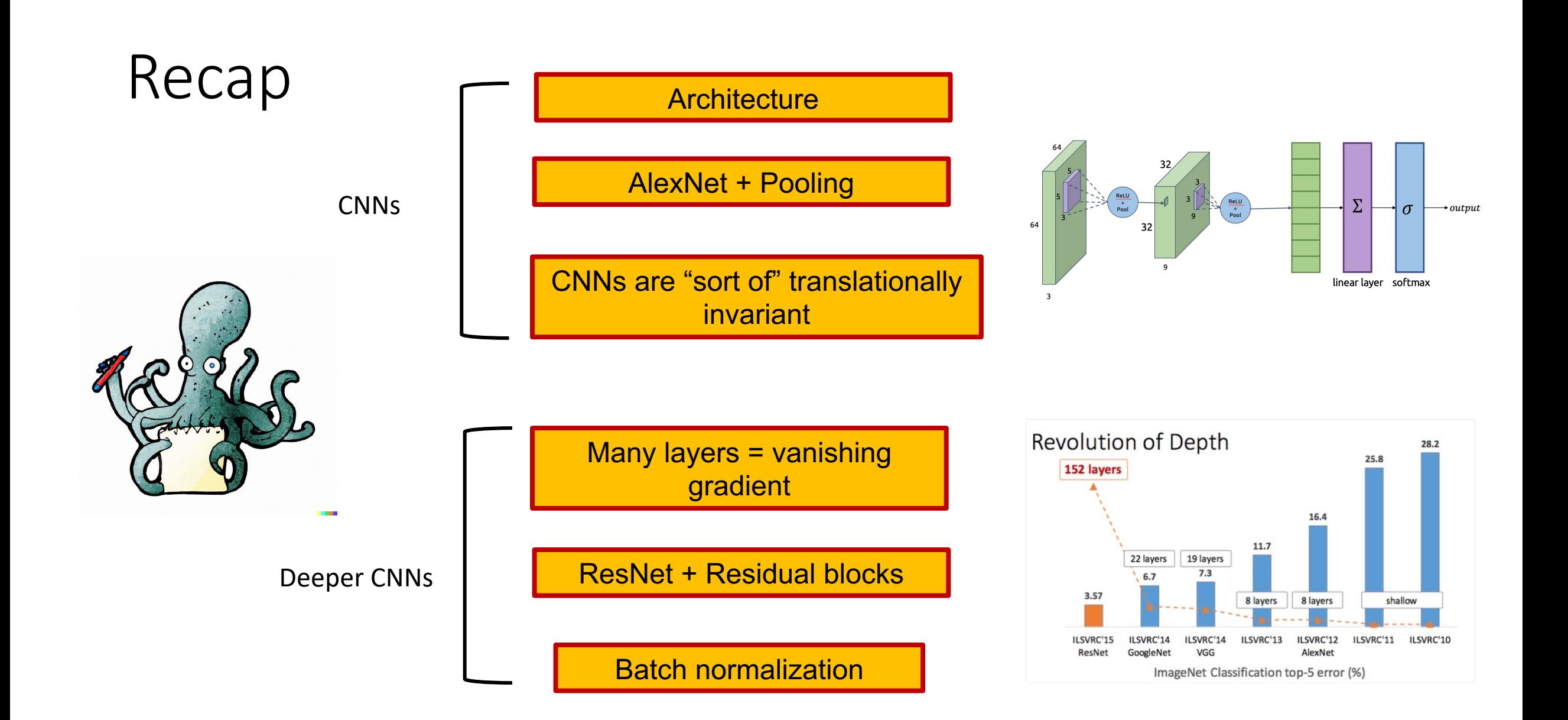

# MNIST & CIFAR are really nice datasets!

- There's a clear "absolute truth"
	- A 4 is a 4, and a 5 is a 5
- Labels are guaranteed to be good
- Each class is well-represented there's lots of data for each class
- Lots of data in general

## ...most data isn't so nice

# Examples of messy data

#### IMDB Movie Review Data

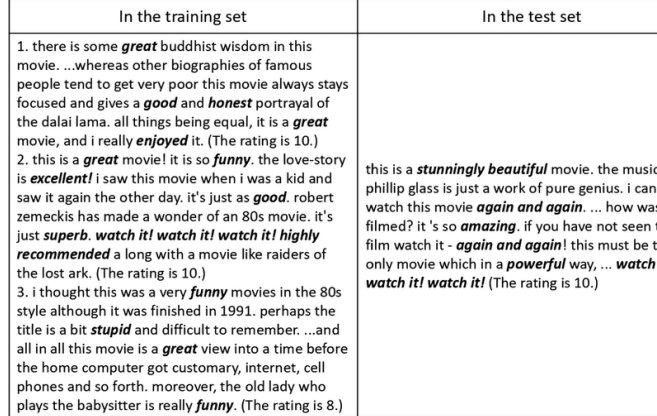

ic by as it this the it!

#### Astronomy data

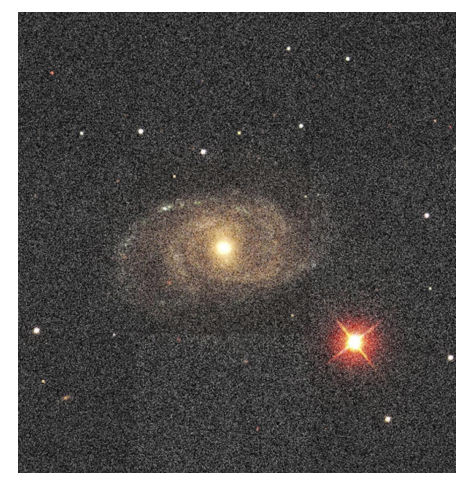

#### Patient Data

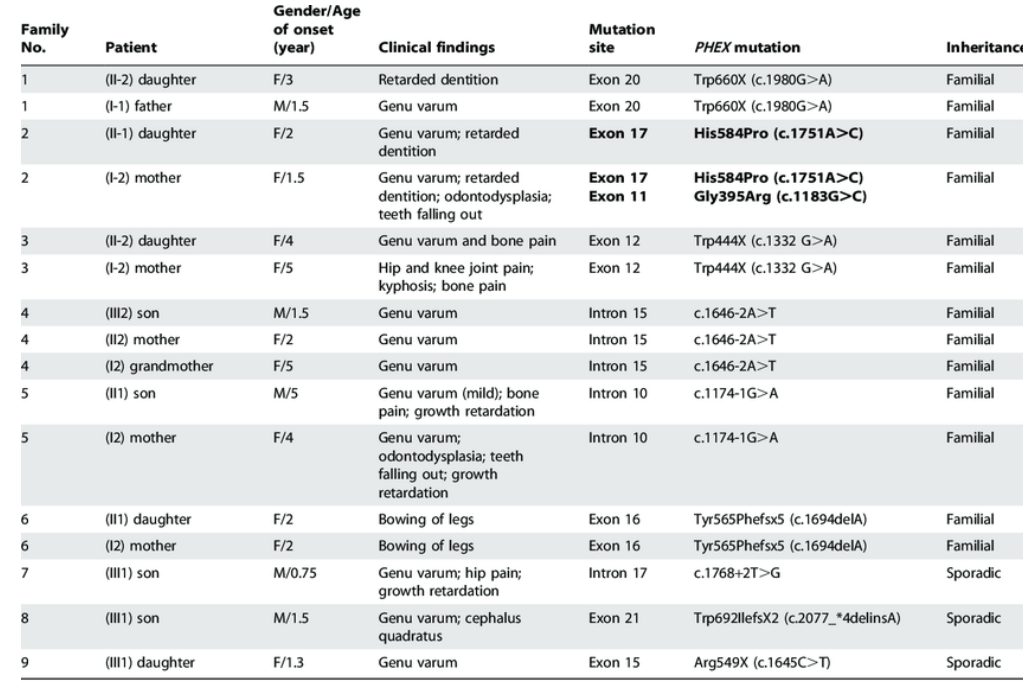

Footnotes: Novel mutations are bolded.

doi:10.1371/journal.pone.0097830.t002

#### DNA sequence data

>gi|1370453229|ref|XM 005245209.2|:1-809 PREDICTED: Homo sapiens NADH:ubiquinone oxidoreductase core subunit S2 (NDUFS2), transcript variant X1, mRNA GTAGGTTCGGGAAGCCTGGAGGATGTCAGGGTCACCCACAGAGGACCTCCACTCCCCCATCTGGGATGAG GTGGCTCCTACACACCCCGACACTCCCCTCCGCACCACCAATGCCGGCGGCCTTGGCATCCTATTCTTTT TTGTTTTGGTTTGGCGGGAGCTCTCAGACCCGCCCAGCCCCACTTAGGCTCCTTTCTCCAATCTCAATTT ATGACATCTGGAAATTAGCTGGCTTTCCCAACTCCTGTCTTTTGGATTCAGTGATGGGAAAGTAATTGGC AAAGCCTGGGGCTACCCTATAAGGGCAGGGCTCAGATACAATCCGAGAGCAGGACTAAAGCATGAGGGCG GCCAAGGCGGAAGGGAGTAGGGAAGGAAGCCCCGCGCGTTTCCAAGATACGCAGGCGGGCTCGGCGAGAG GCTGTGGGAGGAAACGCCCTCAGTAAAGATGACCGCGGTCACTGTTATCTAAACGCAAGTGAAGCCGAGT CACAGGACCCGGATGTTGTCAGTTCGACGGTAAACGACCCTGCCAGCTTCCAAGAGGGCGGCTTCACTGT GCGAATAGGTGAGAAGCCAAGAAGGAGGCGCGCTGGAGTTACTTCCGCCCGGTTCTCCTTCCCGCAGTCT GCAGCCGGAGTAAGATGGCGGCGCTGAGGGCTTTGTGCGGCTTCCGGGGCGTCGCGGCCCAGGTGCTGCG GCCTGGGGCTGGAGTCCGATTGCCGATTCAGCCCAGCAG>gi|1370453229|ref|XM\_005245209.2|:810-1000

# Dealing with messy data: preprocessing

- Always necessary (unless it's preprocessed for you…)
- Goal: get messy, unstructured data into **usable** data for your model
	- Ultimately, data must be converted into **tensors** to be fed to your model
- What exactly you need to do is dataset- and context- dependent
	- Language models: tokenization, UNKing, ...
	- Quantify non-numerical entities (e.g. categories  $\rightarrow$  one-hot vectors)
	- Drop outliers?
	- Normalize/standardize inputs

# Dealing with messy data: preprocessing

- Always necessary (unless it's preprocessed for you…)
- Goal: get messy, unstructured data into **usable** data for your model
	- Ultimately, data must be converted into **tensors** to be fed to your model
- What exactly you need to do is dataset- and context- dependent
	- Language models: tokenization, UNKing, ...
	- Quantify non-numerical entities (e.g. categories  $\rightarrow$  one-hot vectors)
	- Drop outliers? *Does this mean there's a group your model systematically fails for?*
	- Normalize/standardize inputs

7 *Does your quantification make sense? What assumptions does it make about the world – e.g. gender binary or racial categories?*

# Consequences of complex data

• Demo

## Consequences of complex data...

What is the simplest thing to do here?

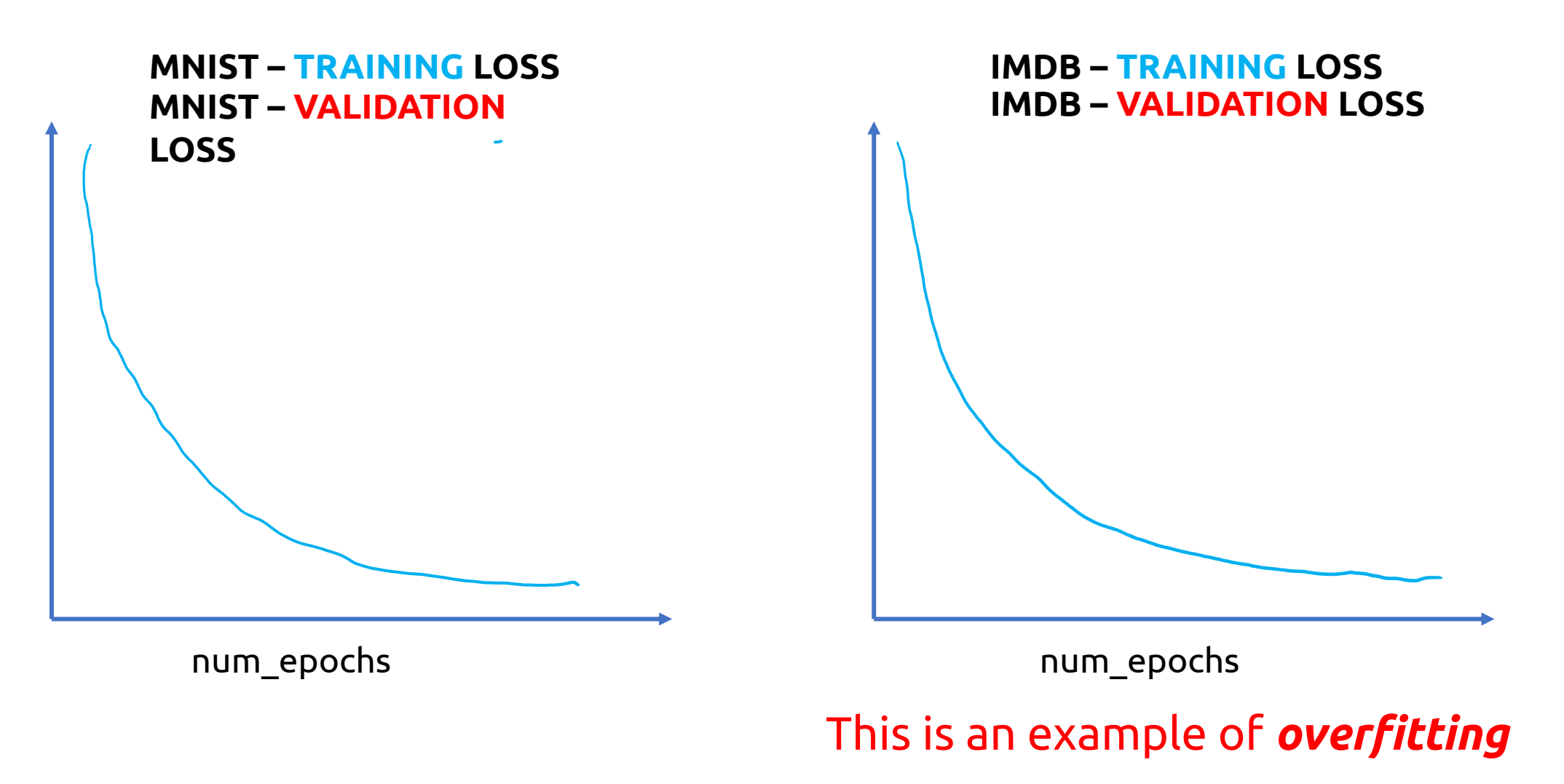

# Overfitting: What can we do about it?

1. Early stopping

```
Early stopping: pseudocode
```

```
curr_valid_loss = inf
for i in range(n_epochs):
    train model()
    new_valid_loss = model.get_test_loss()
    if new_valid_loss > curr_valid_loss:
         break
    else: 
         curr_valid_loss = new_valid_loss
```
# Early stopping: thoughts

This is kind of a hack...

*Can we stop validation loss from increasing altogether?*

Any ideas?

# Overfitting: What can we do about it?

- 1. Early stopping
- **2. Reduce parameters**

More parameters = more 'knobs' to fiddle = more possibilities to learn something overly-specific to the training data

• Example: curve fitting

More parameters = more 'knobs' to fiddle = more possibilities to learn something overly-specific to the training data

• Example: curve fitting

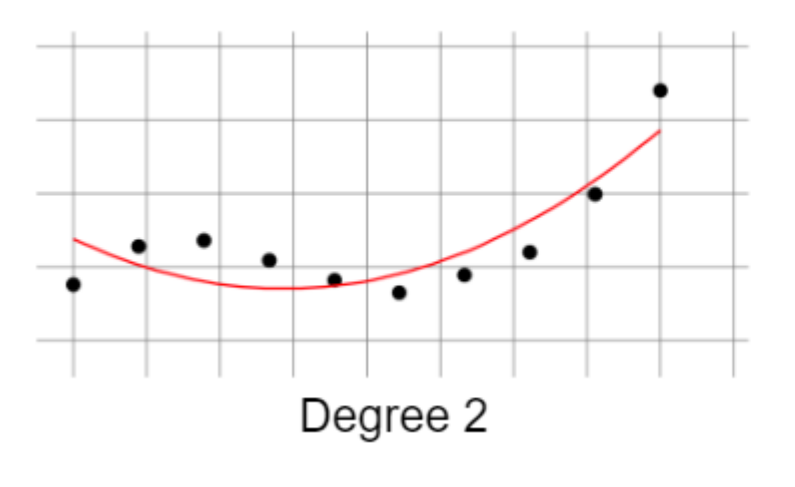

 $y = 3x^2 + 2x + 4$ 

More parameters = more 'knobs' to fiddle = more possibilities to learn something overly-specific to the training data

• Example: curve fitting

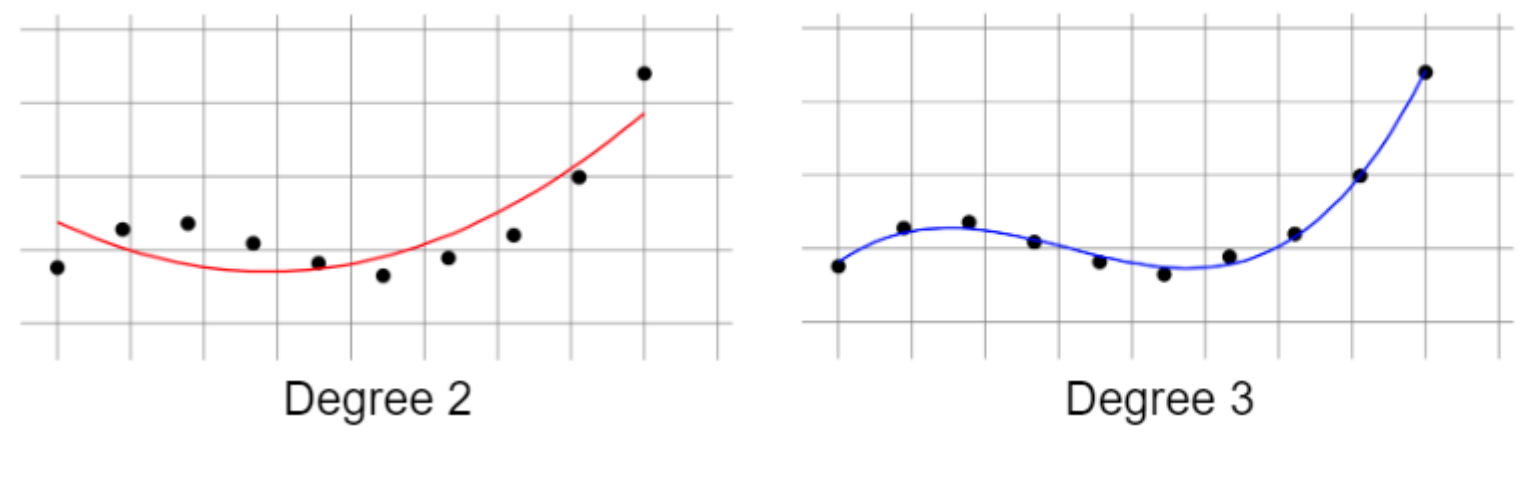

 $y = 3x^2 + 2x + 4$   $y = 2x^3 - 4x^2 + x - 3$ 

More parameters = more 'knobs' to fiddle = more possibilities to learn something overly-specific to the training data

• Example: curve fitting

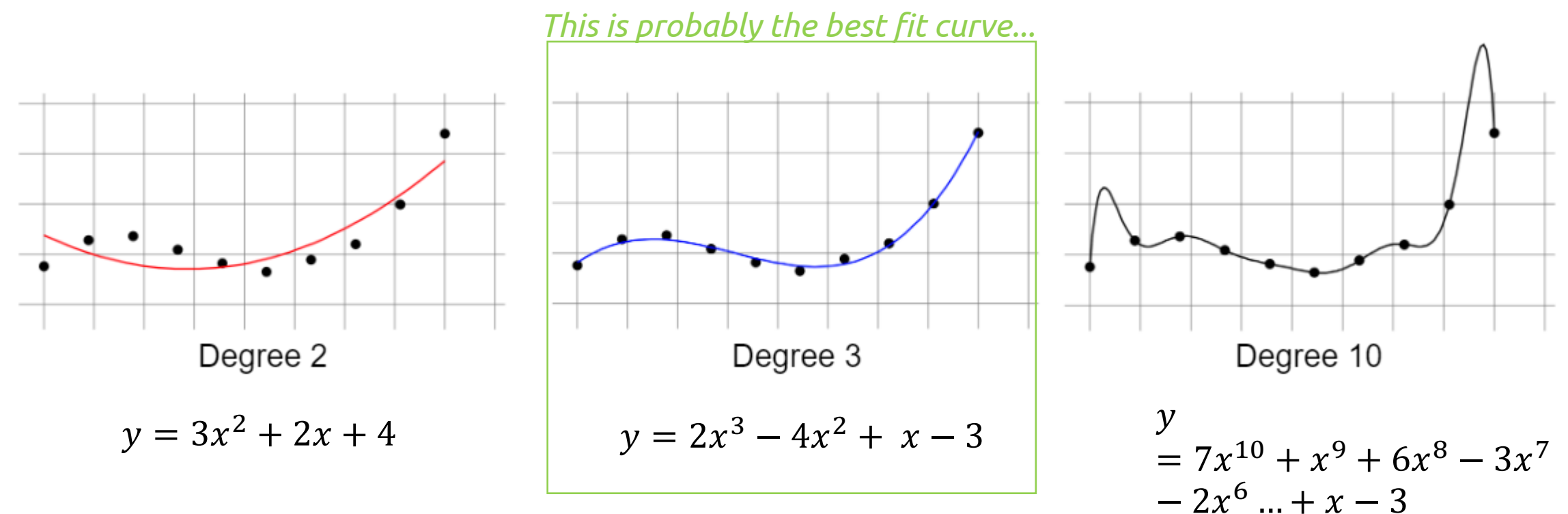

- Fully connected nets?
- CNN?
- *Any* NN?

- Fully connected:

What can be done here?

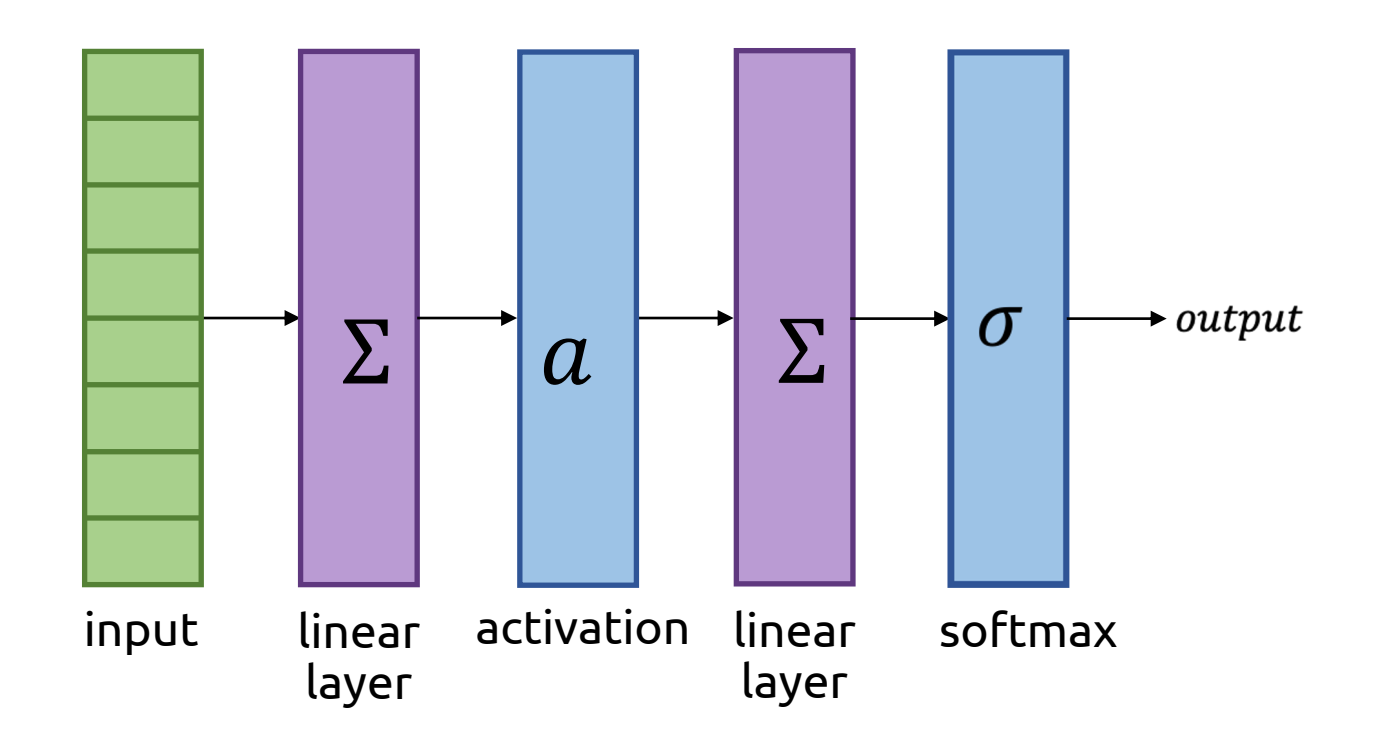

- Fully connected: reduce layer size

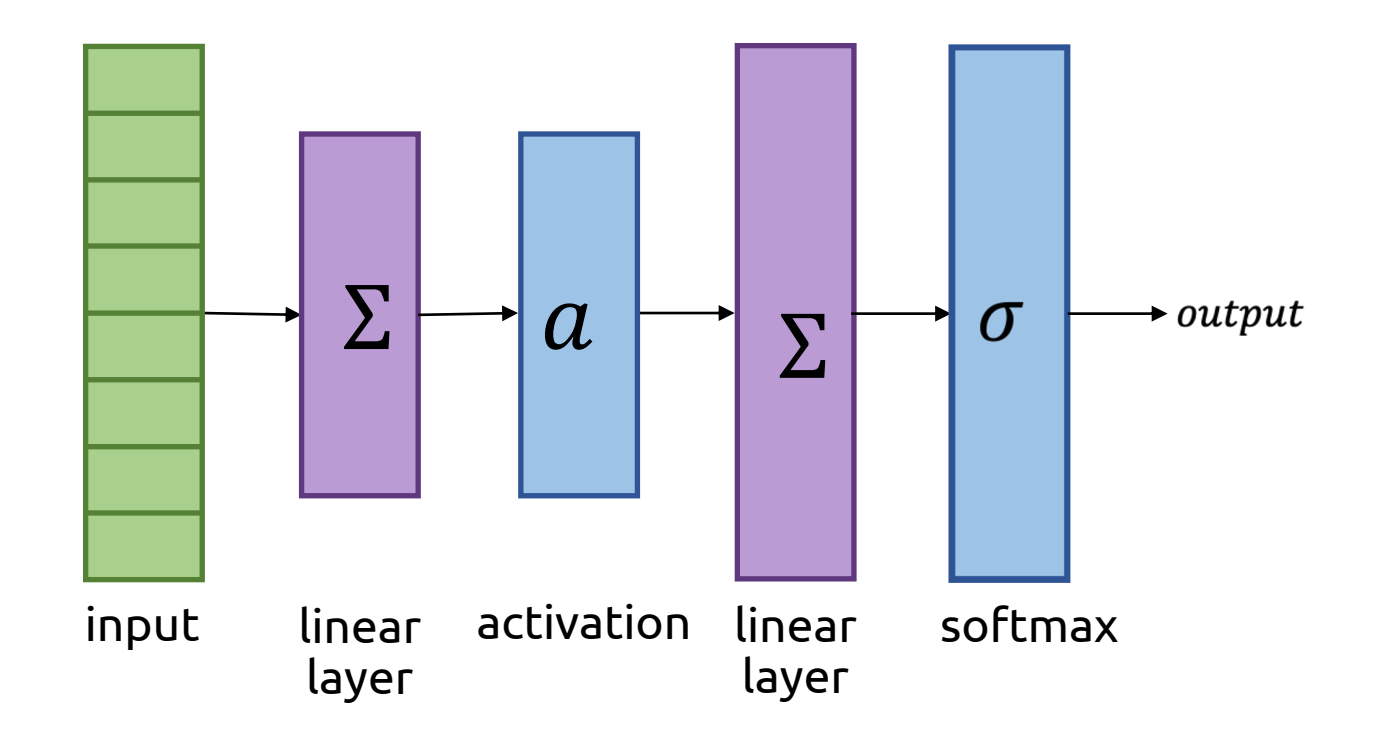

- CNN:

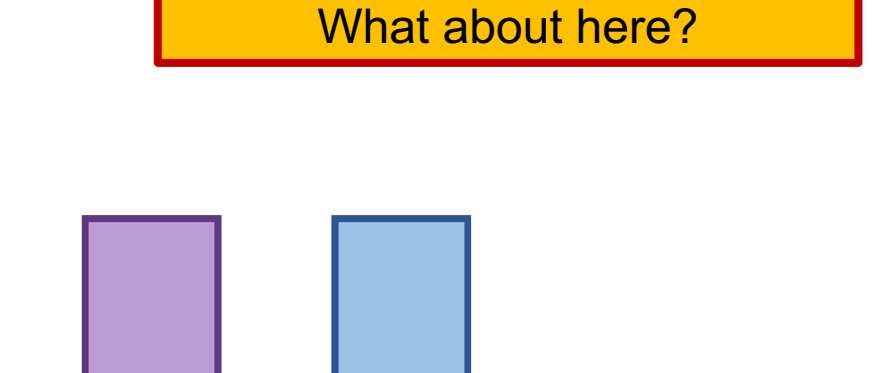

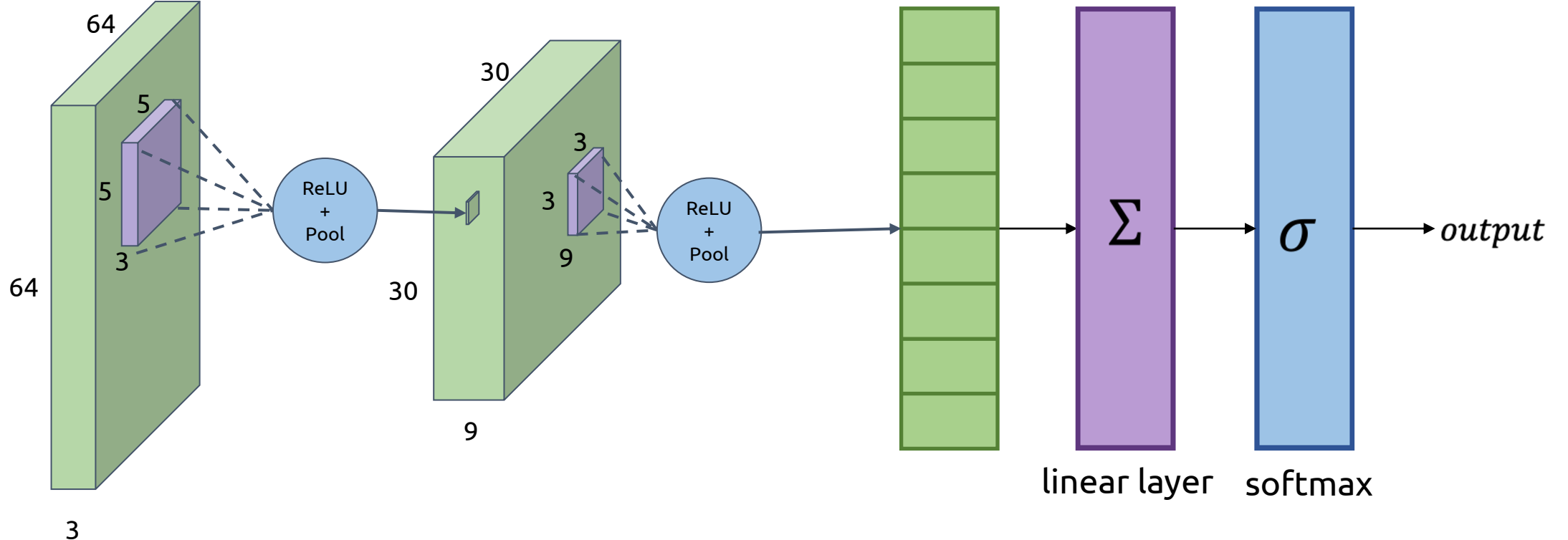

- CNN: decrease num\_channels (and also possibly filter\_size)

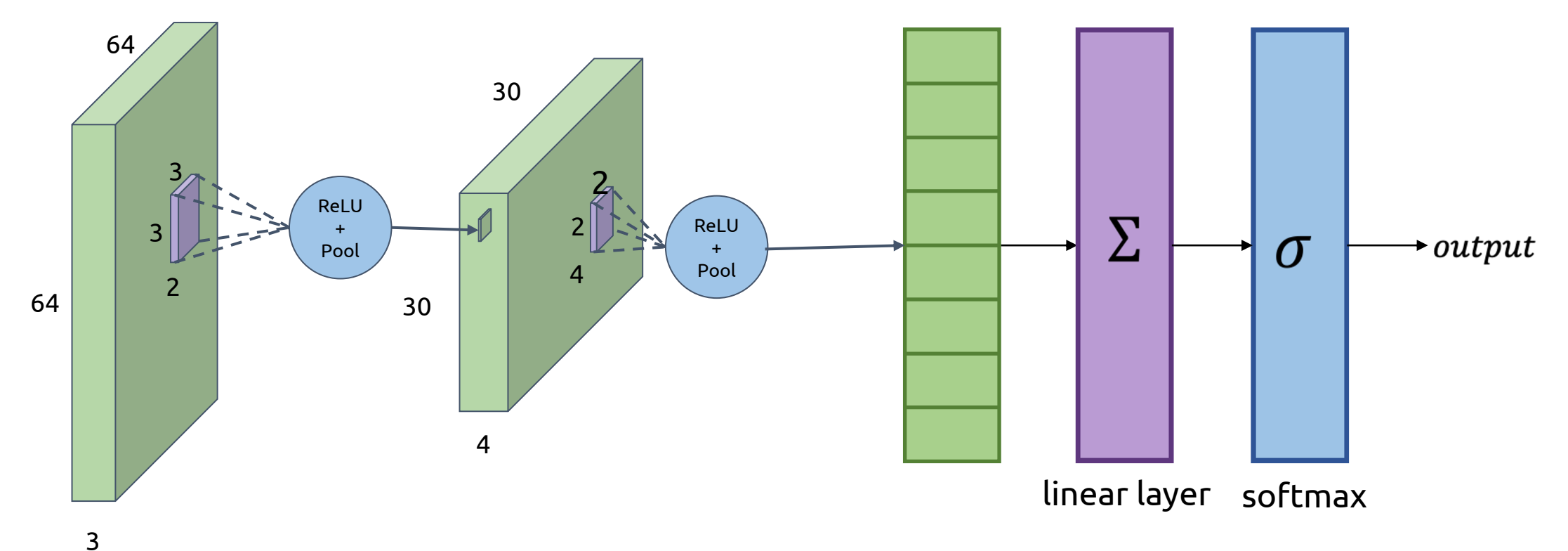

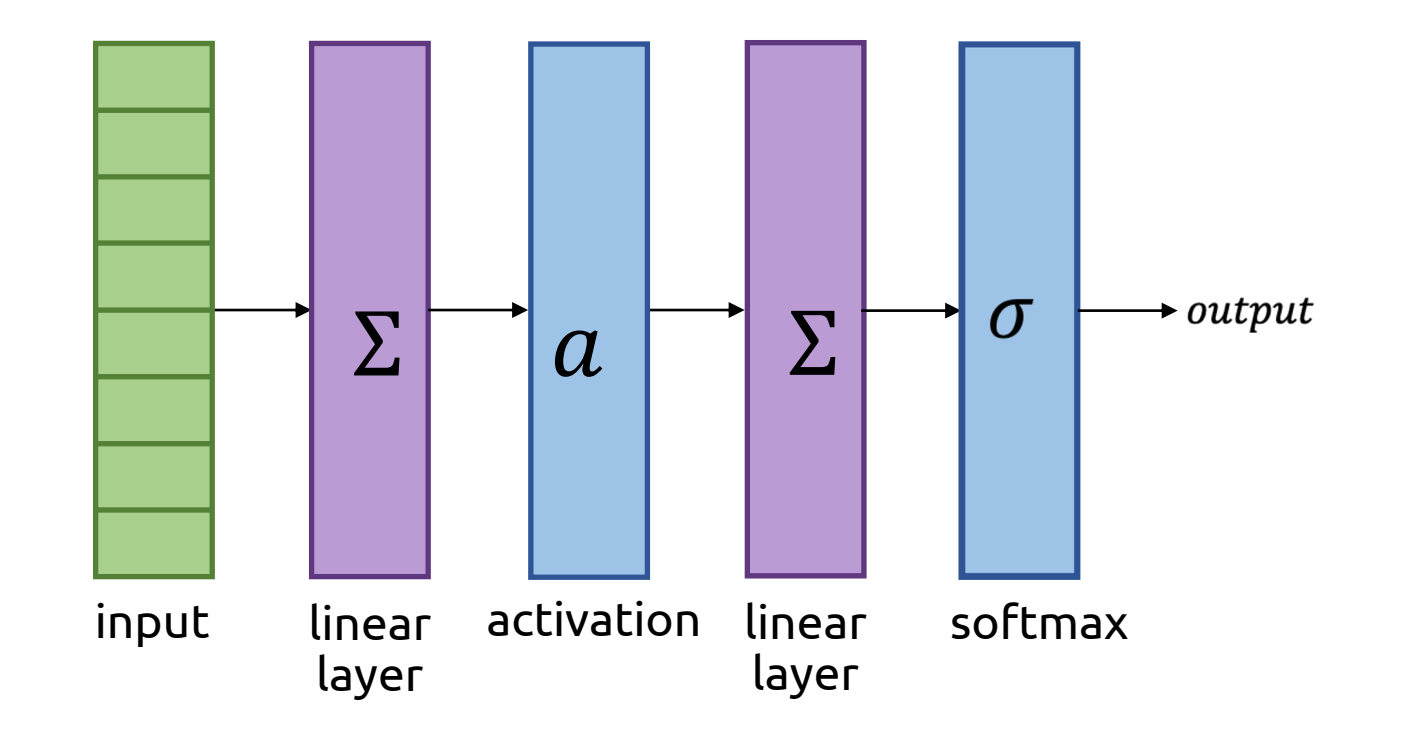

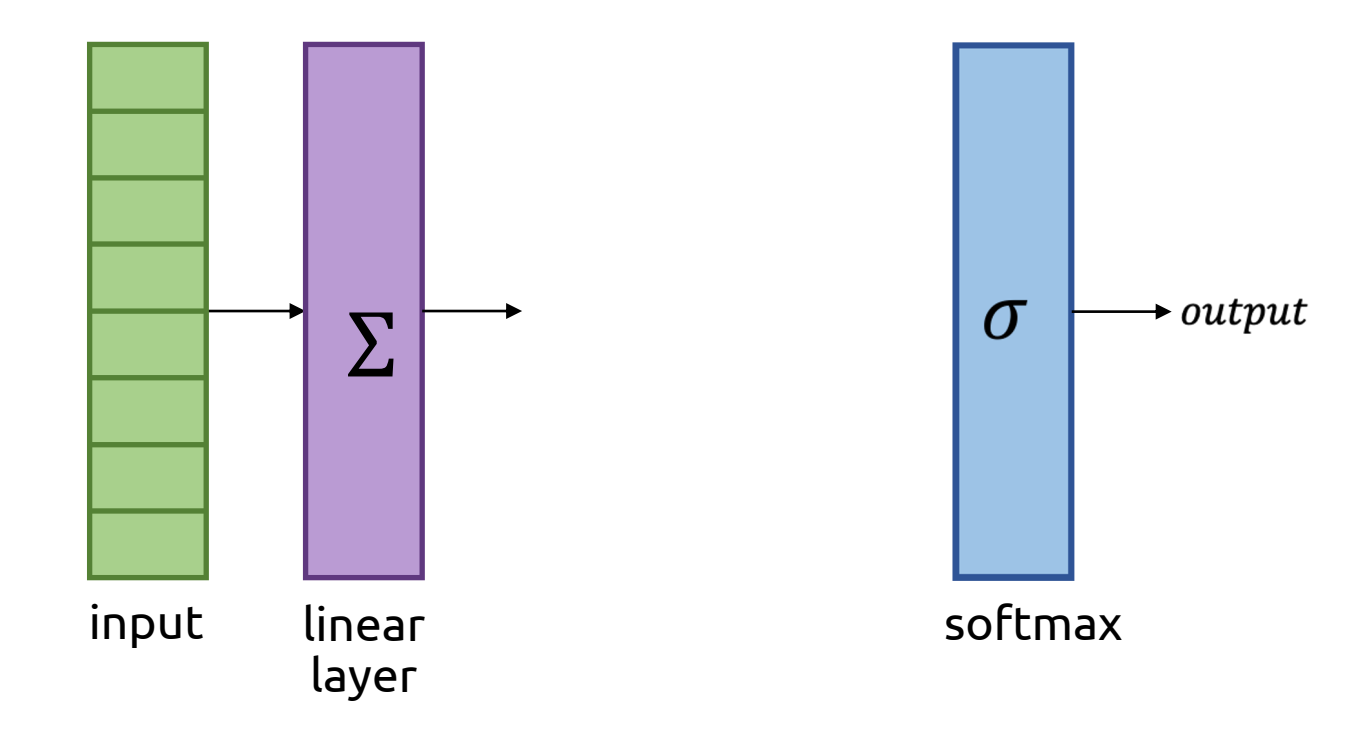

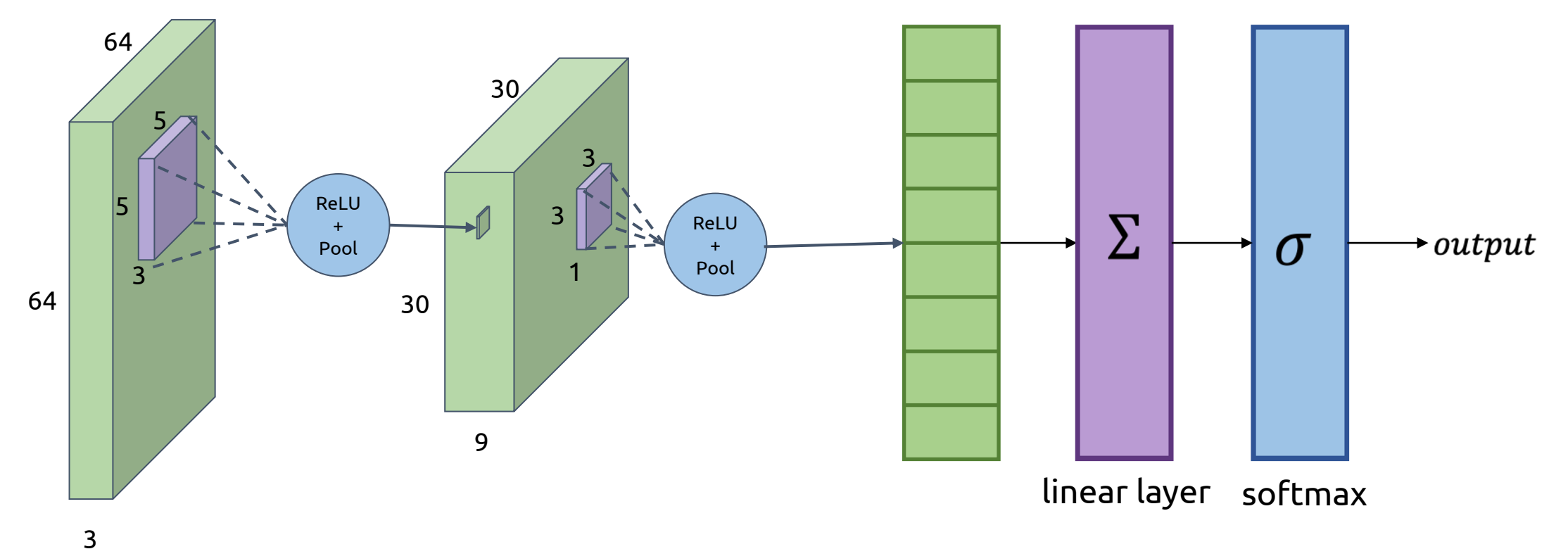

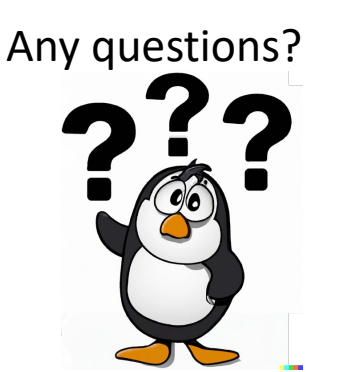

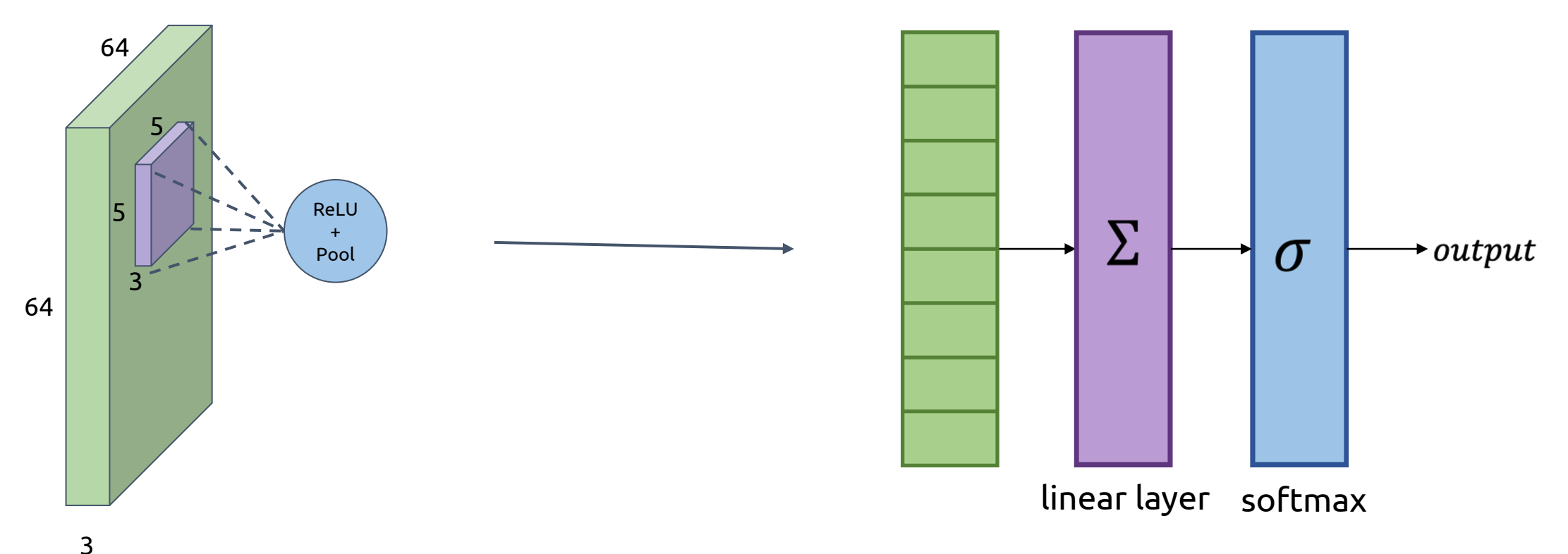

# Reducing parameters: Why not?

- Seen (by deep learning folks) as a bit 'old-fashioned'
	- Classical perspective: model complexity should match data complexity
	- Deep learning perspective: all real-world data is infinitely complex (i.e. there are infinite variations on what a handwritten digit can look like). If your model is overfitting, that just means you don't have enough data—so get more!
- What if we can't get more data?
	- (e.g. it's prohibitively expensive to gather more data)

*Synthesize* variations on your data

# Overfitting: What can we do about it?

- 1. Early stopping
- 2. Reduce parameters
- **3. Data augmentation**

# Data Augmentation

- Generate (random) variations on your training data, treat that as more training data
	- Assumption: your (random) variations still produce data that is within the expected distribution of training data (so you can't get *too* crazy)
- Most commonly used on image data

# Data Augmentation: Image Exa

#### **Geometric Transformations**

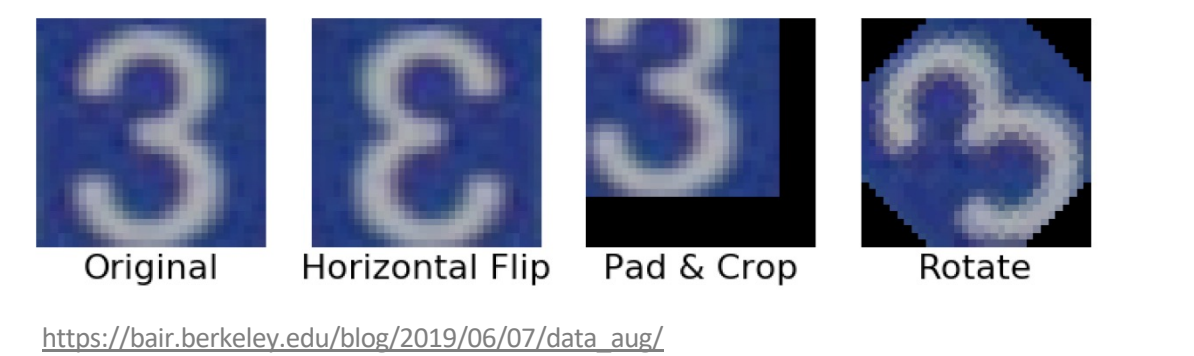

#### **Fancy (Learned) Semantic Transforms** (i.e. "Image synthesis for data augmentation")

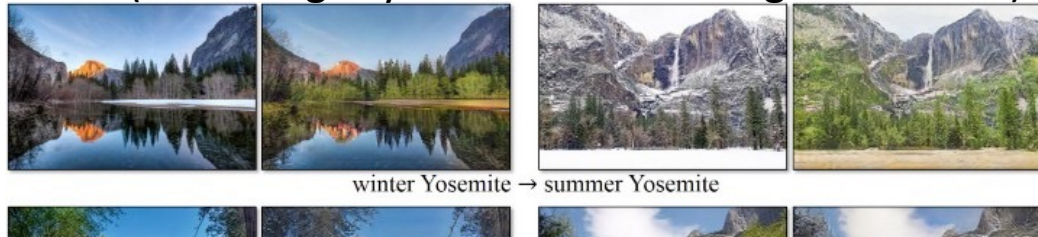

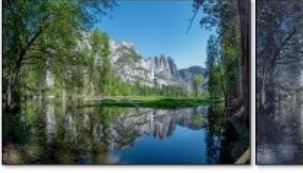

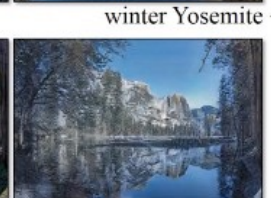

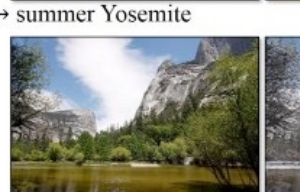

**Filters** 

https://towardsdataso

 $\mathfrak l$ 

summer Yosemite → winter Yosemite

https://junyanz.github.io/CycleGAN/

# Data Augmentation: Limitations

- Your model might still overfit!
	- In general, it's impossible to design an augmentation procedure that covers *all* the dimensions of variation your data might experience
	- Your model can still overfit to patterns in the dimensions that you don't augment with variations...

# Overfitting: What can we do about it?

- 1. Early stopping
- 2. Reduce parameters
- 3. Data augmentation
- **4. Dropout**

# Dropout – general intuition

- Preventing the network from learning under perfect conditions; that is, make it **harder** for the network to learn

A climbing analogy:

#### **A person is climbing a wall using holds**

- What if, I make a rule that she can climb
- ... only using certain holds (say just green ones!)
- If she can learn to do this using fewer holds...
- ...she'll definitely be able to do it with ALL the holds
- (learn better climbing techniques in the process)

Dropout ~= using only a certain holds instead of ALL the holds

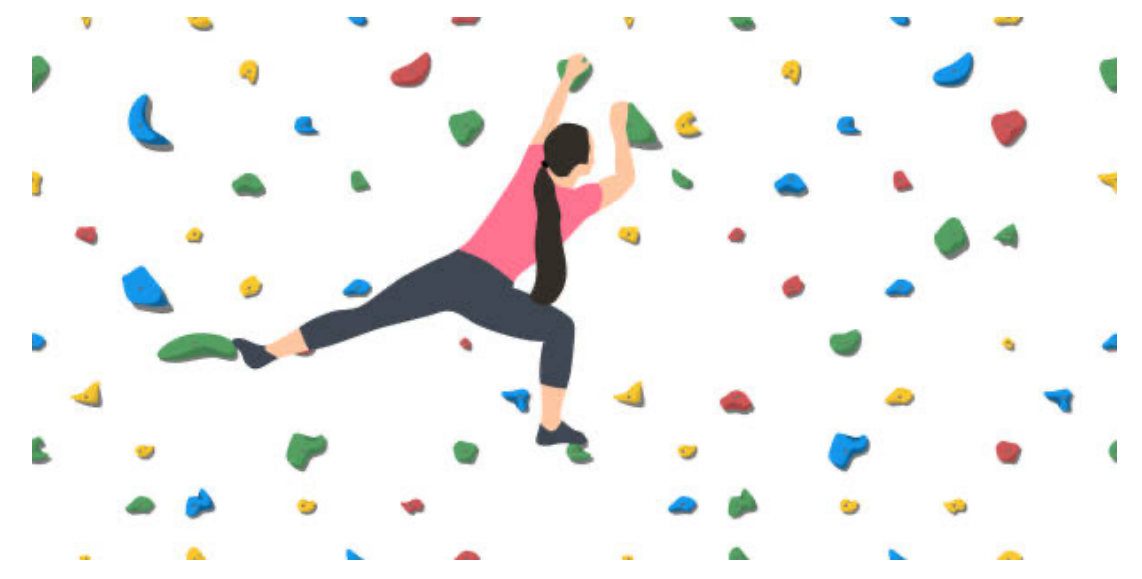

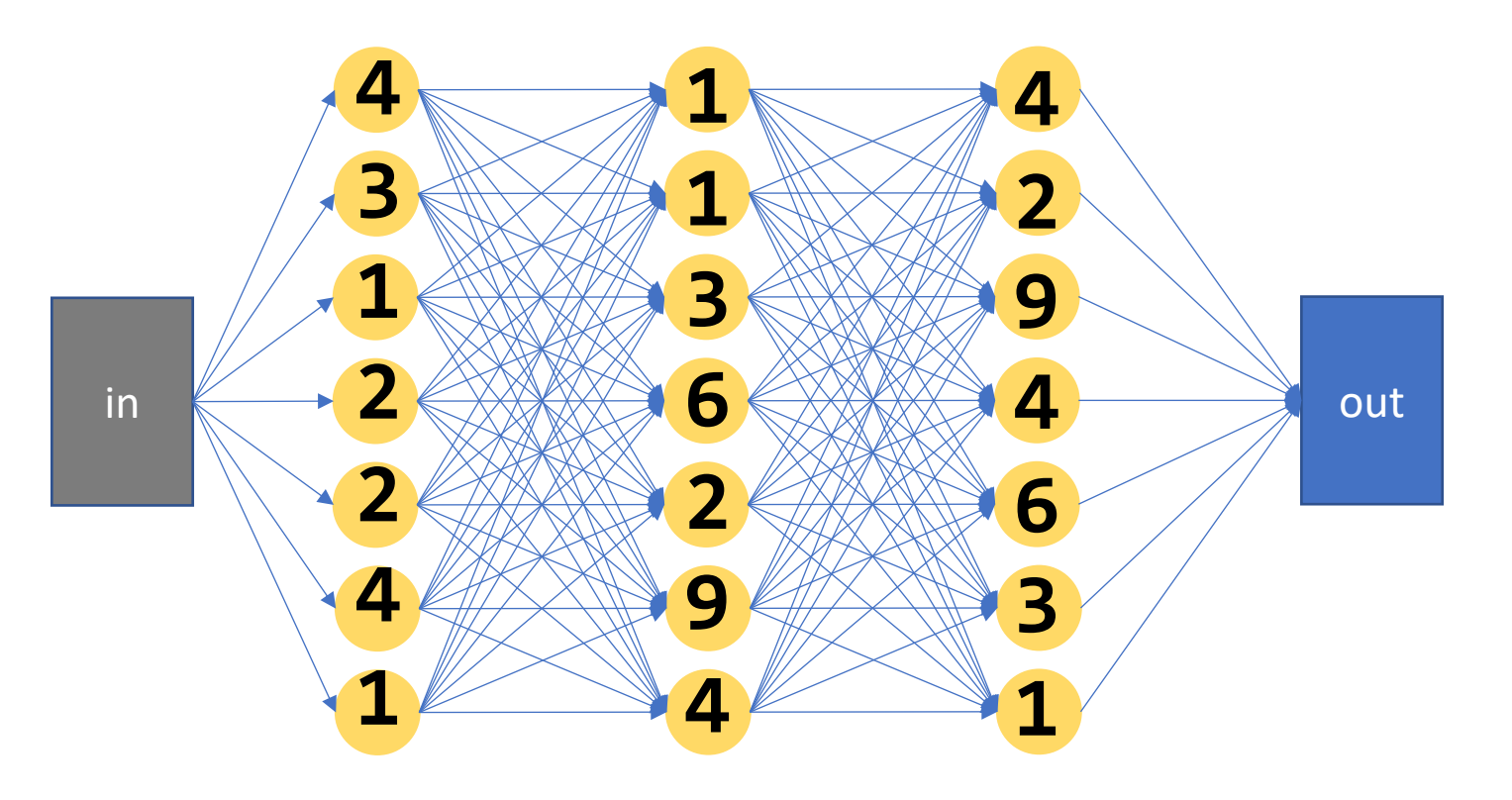

Typical NN: the output of every node in every layer is used in the next layer of the network

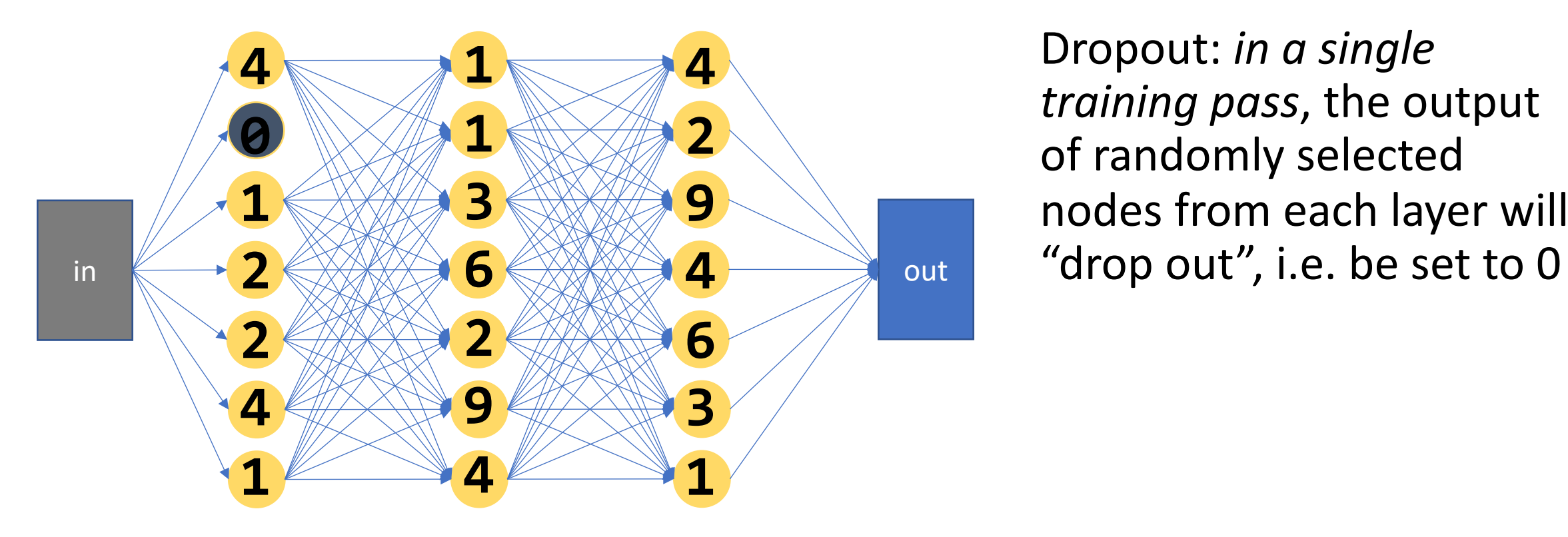

Dropout: *in a single training pass*, the output of randomly selected nodes from each layer will

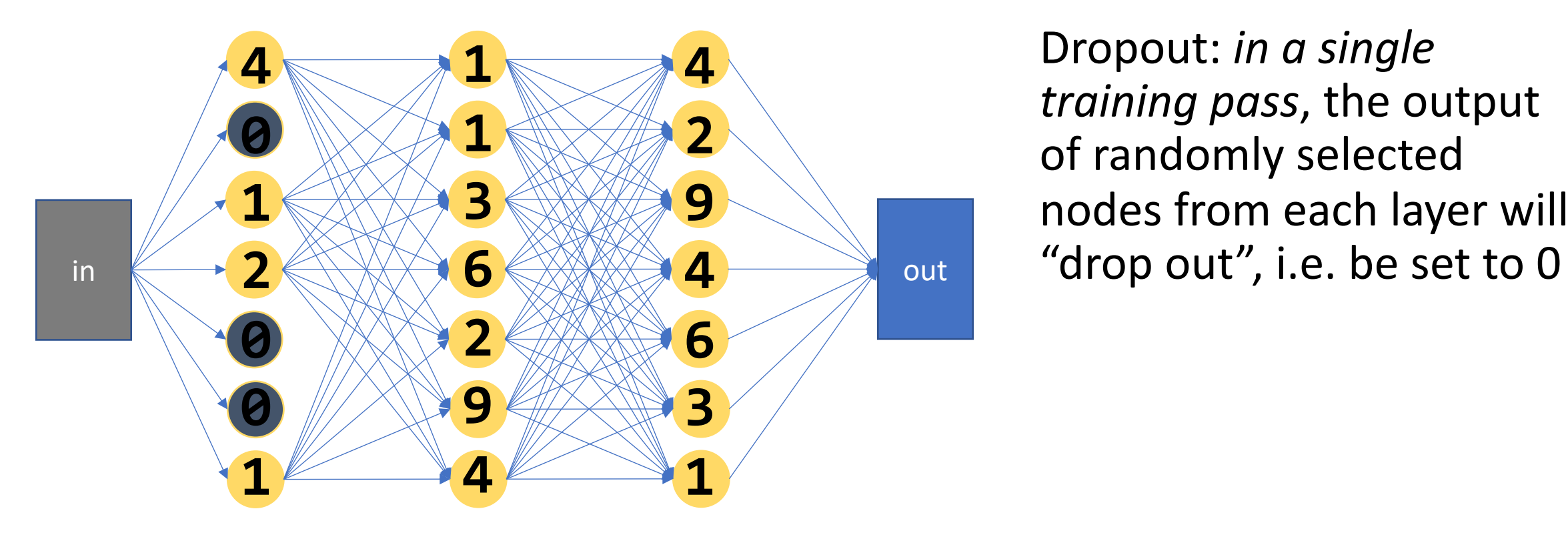

Dropout: *in a single training pass*, the output of randomly selected nodes from each layer will

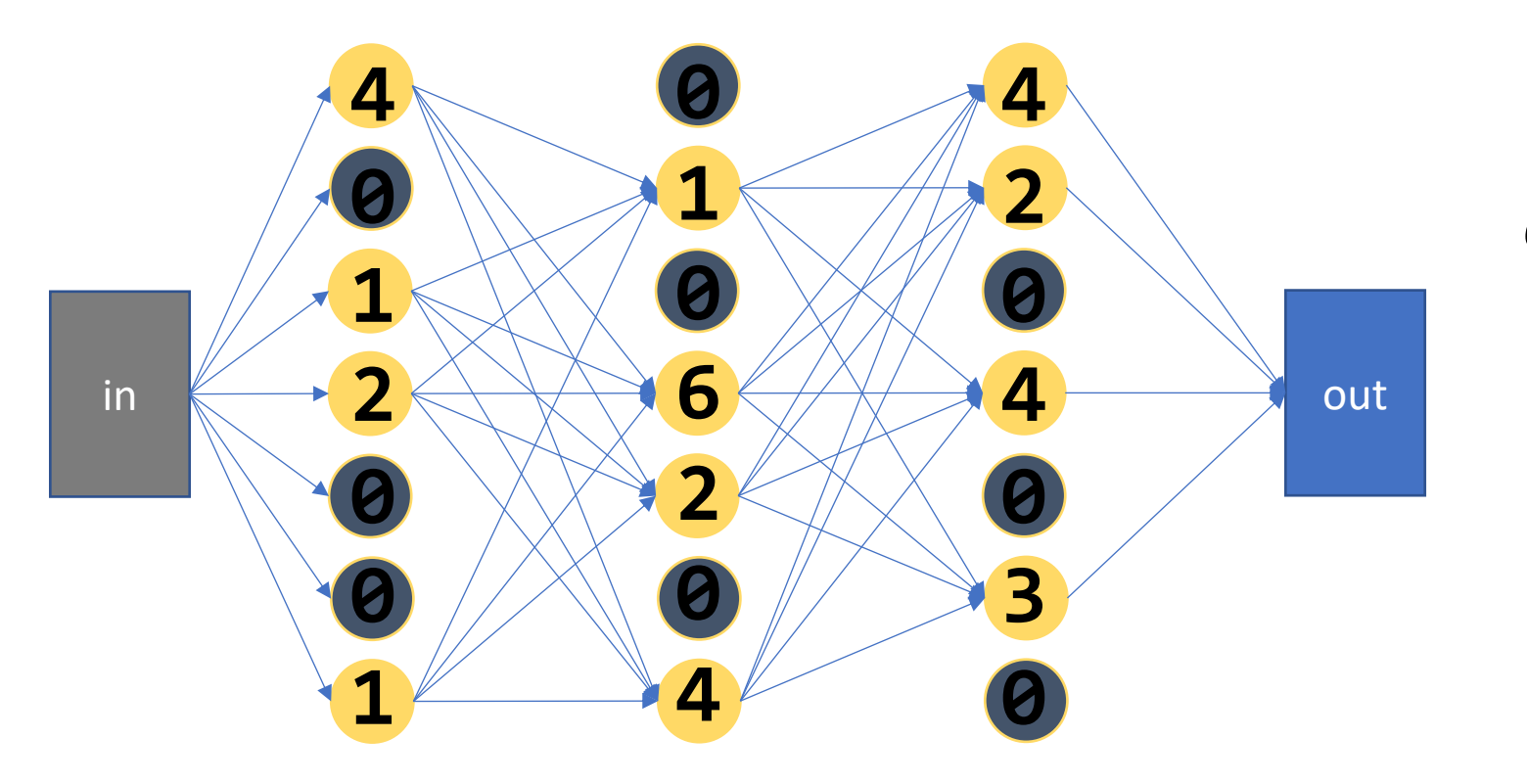

Not just limited to the input layer: can do this to *any* layer of the network

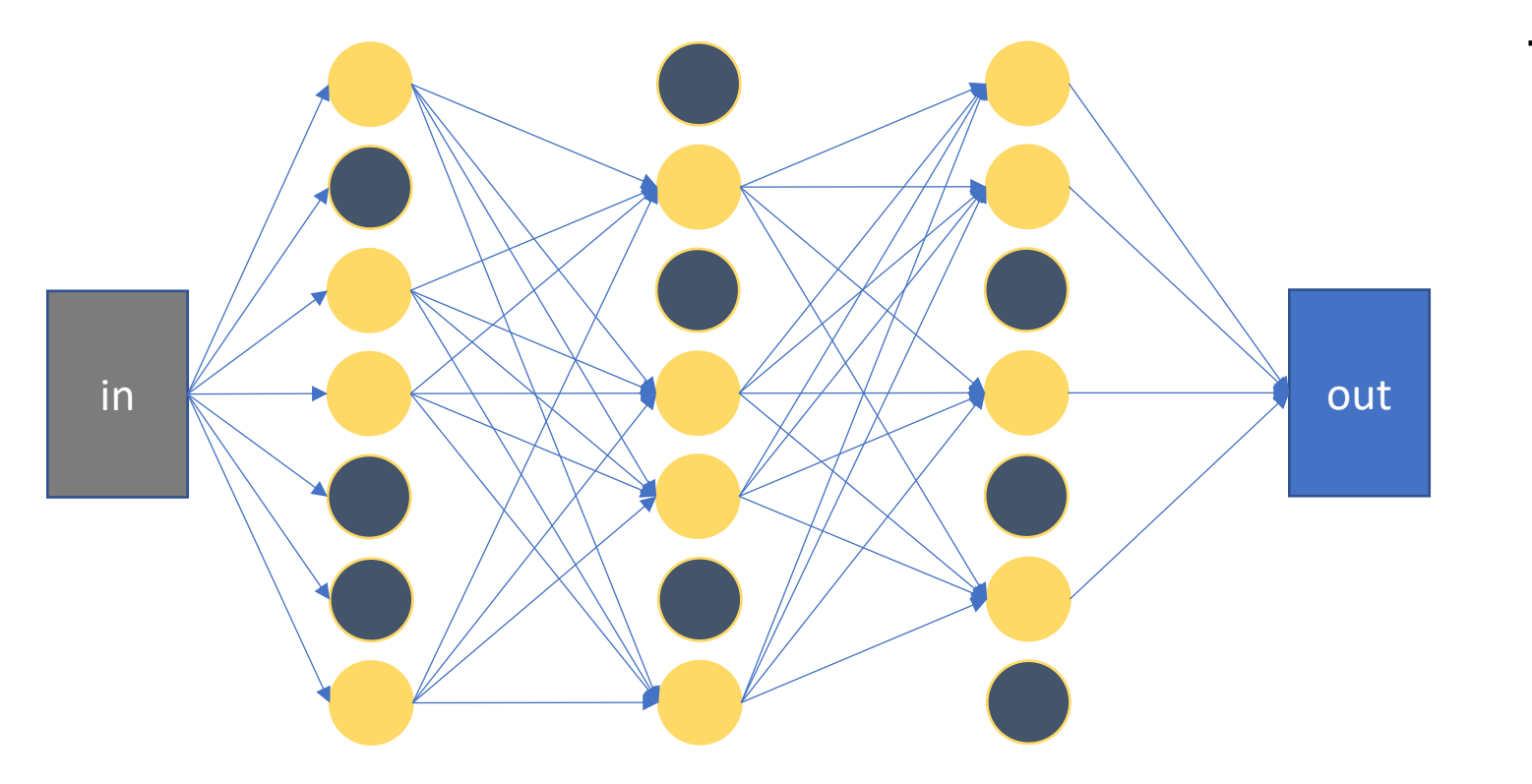

The nodes that drop out will be different each pass (re-randomly selected)

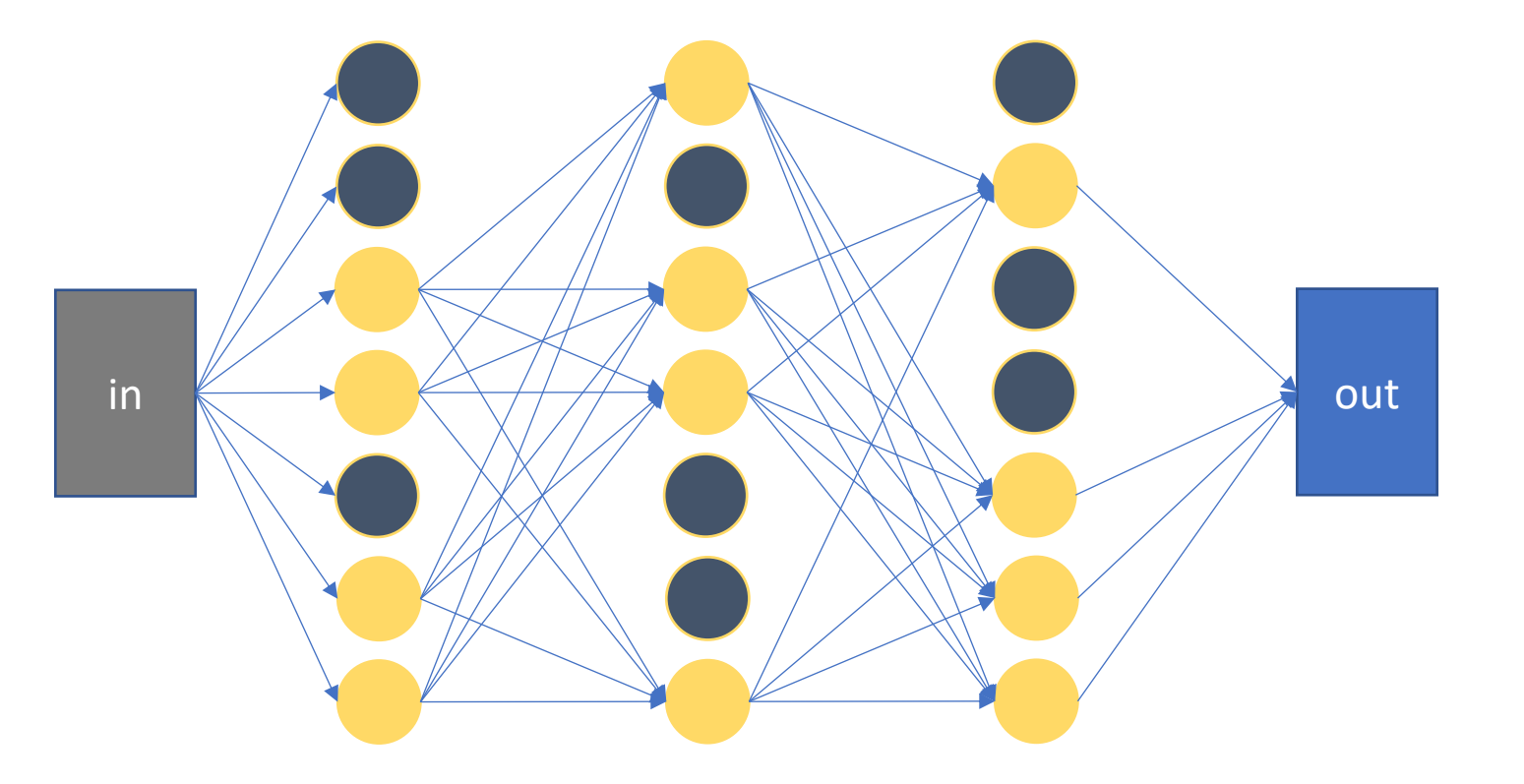

The nodes that drop out will be different each pass (re-randomly selected)

# Dropout - why?

- Sort of looks like data augmentation, if you squint hard enough
	- Augmenting the data by randomly dropping out parts of it
- Over multiple passes through the net (i.e. during training over many epochs):
	- Randomly dropping neurons "forces" each neuron to learn a non-trivial weight
	- The network can't learn to rely on spurious correlations (i.e. meaningless patterns), because they randomly might not be present

Do we use dropout while se dropout wrille and the setting?

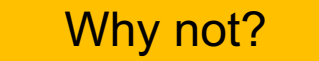

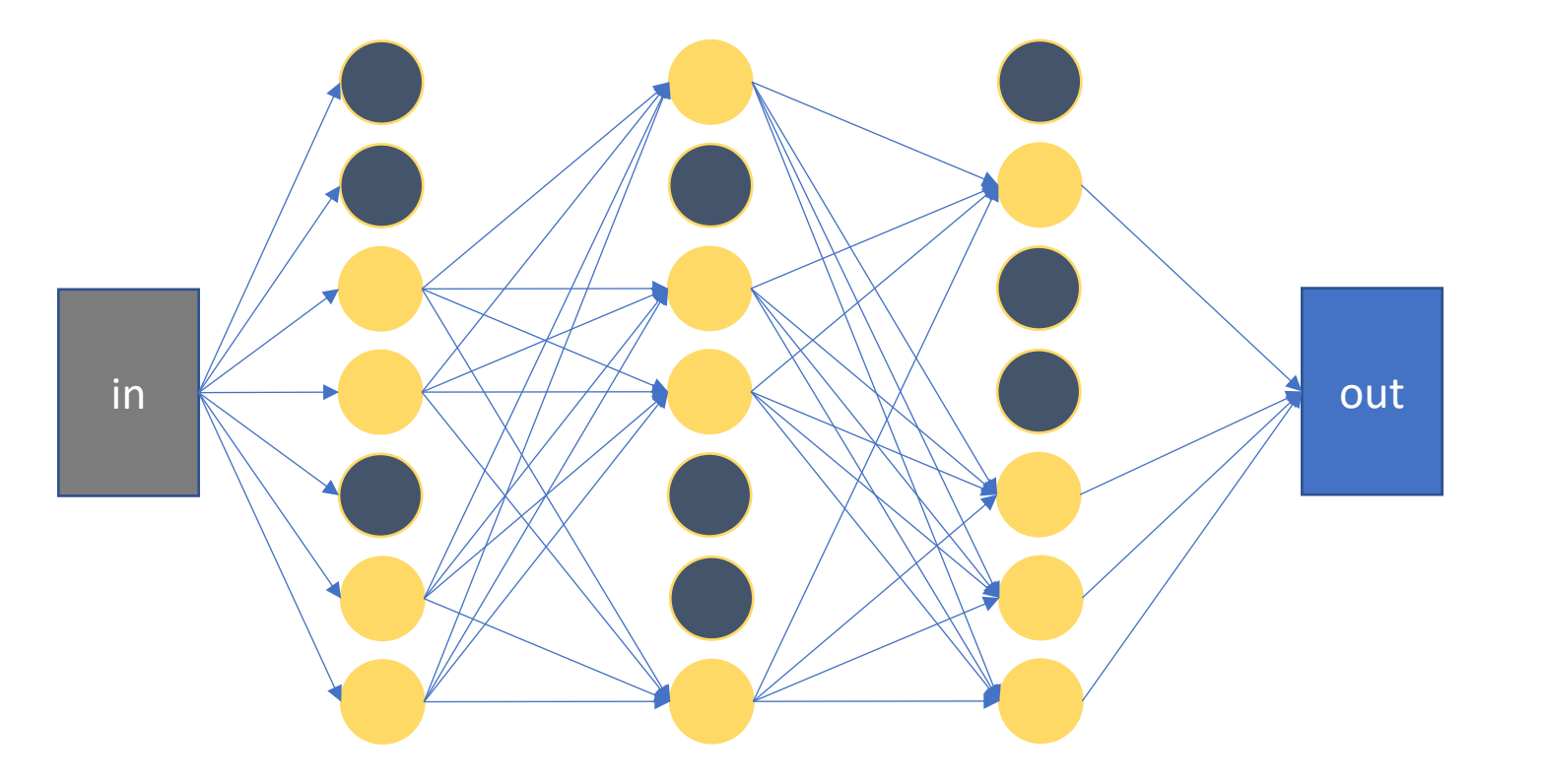

• During testing, we stop dropping out and use all of the neurons again

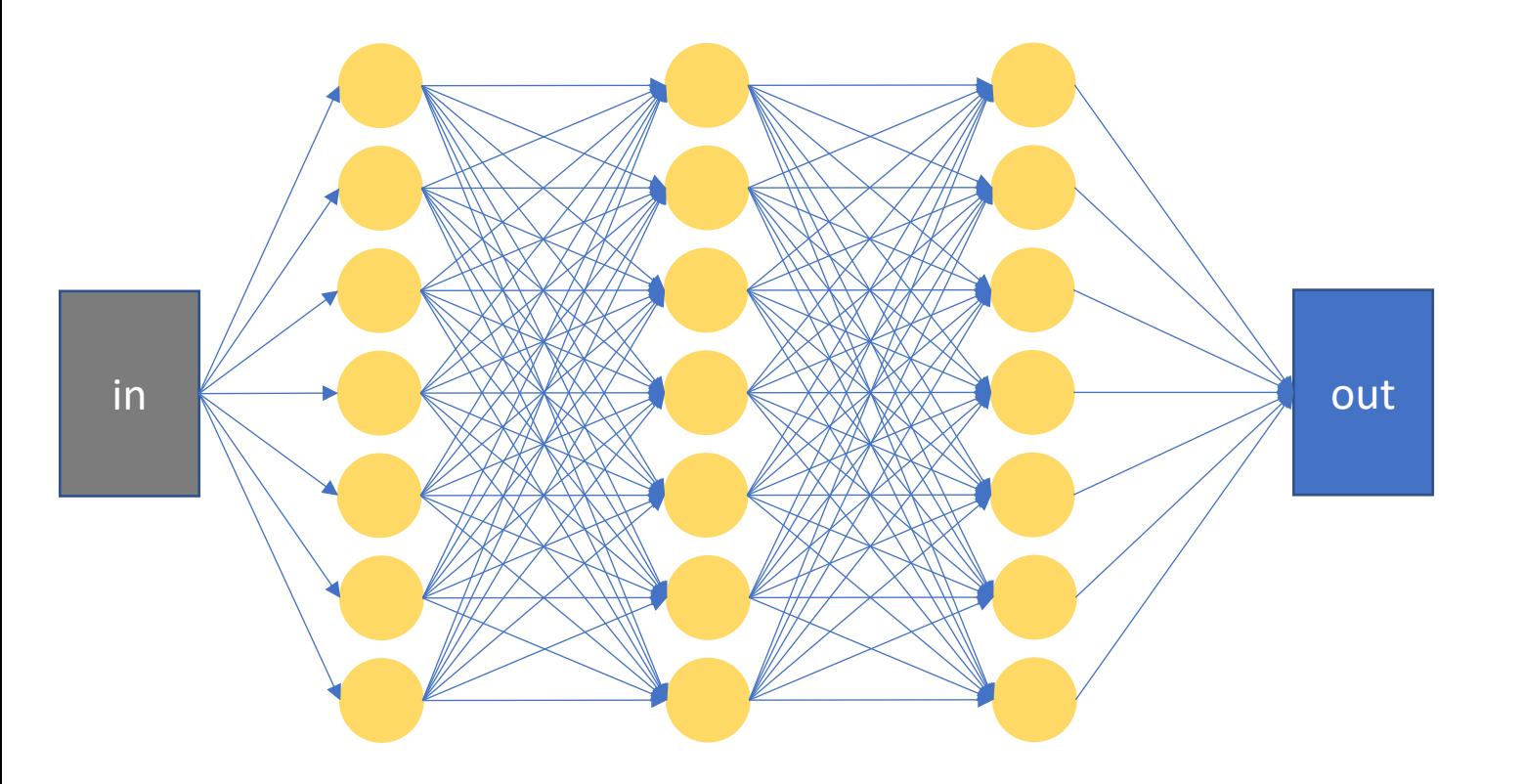

• During testing, we stop dropping out and use all of the neurons again

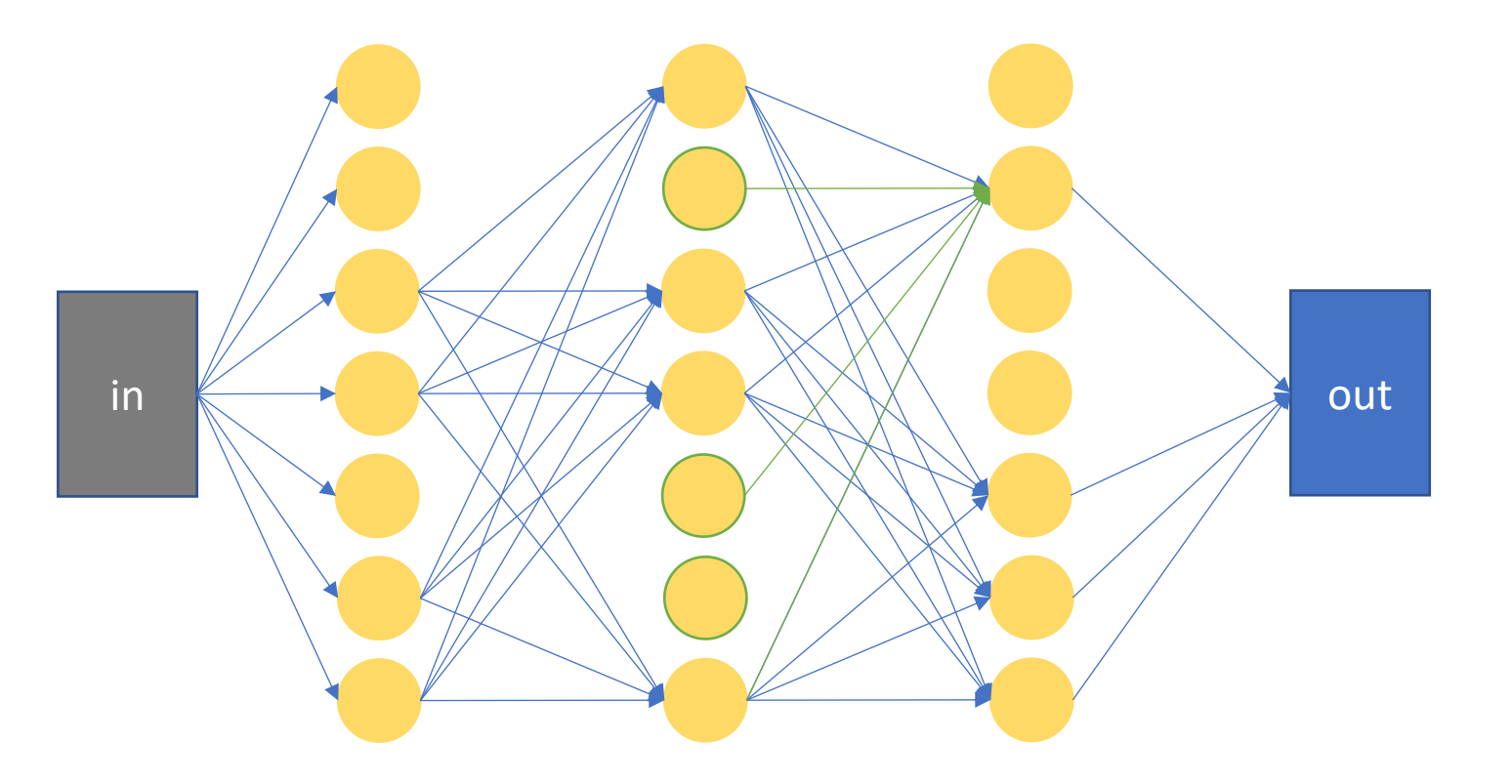

- During testing, we stop dropping out and use all of the neurons again
- If a layer keeps a fraction  $p$  of its neurons during training, then when we use all the neurons at test time, the next layer will get a bigger input than expected...
- *What do we do!?*

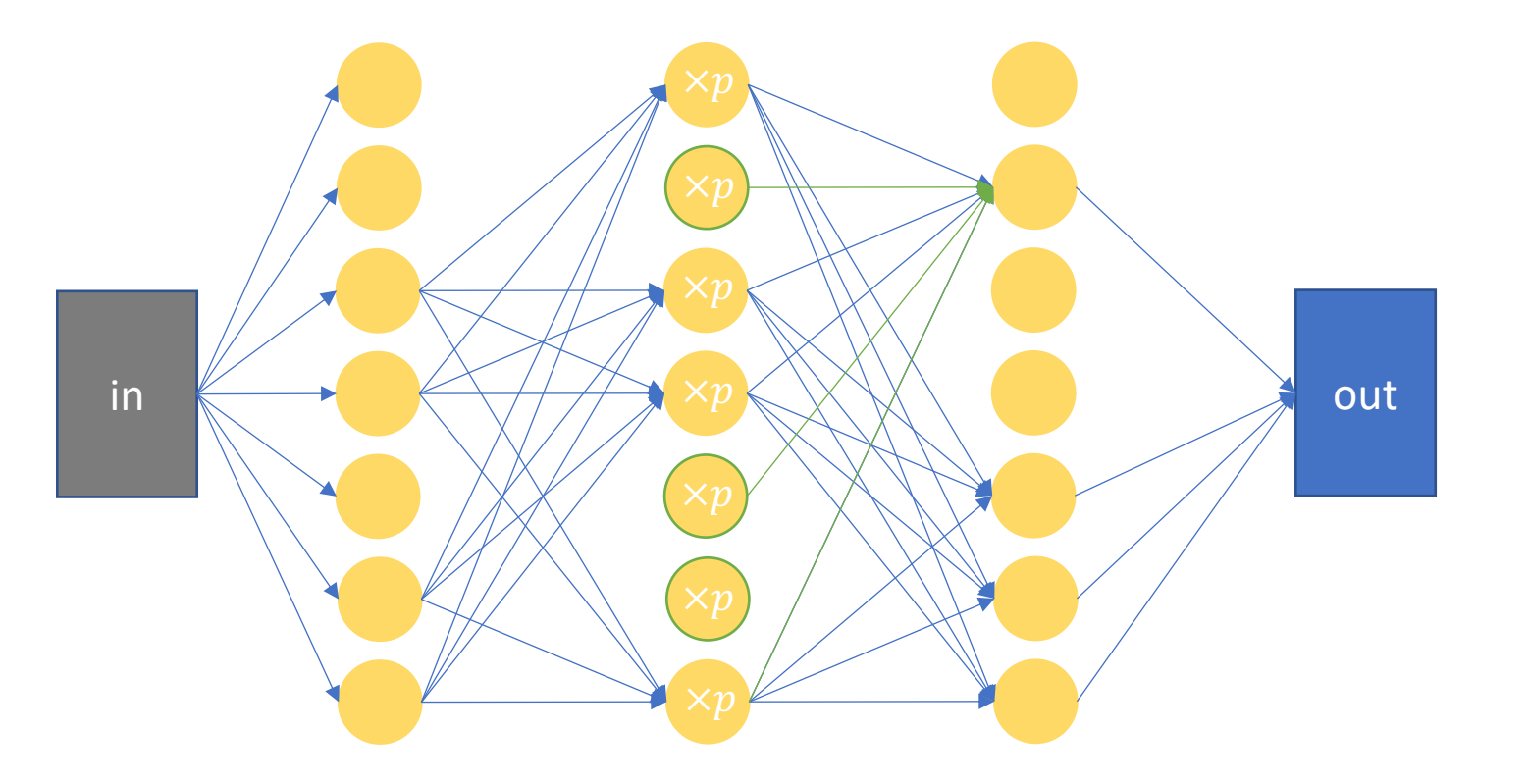

### • **Solution 1:**

Multiply the values of all neurons by  $p$ , so that the expected magnitude of the sum of neurons is the same

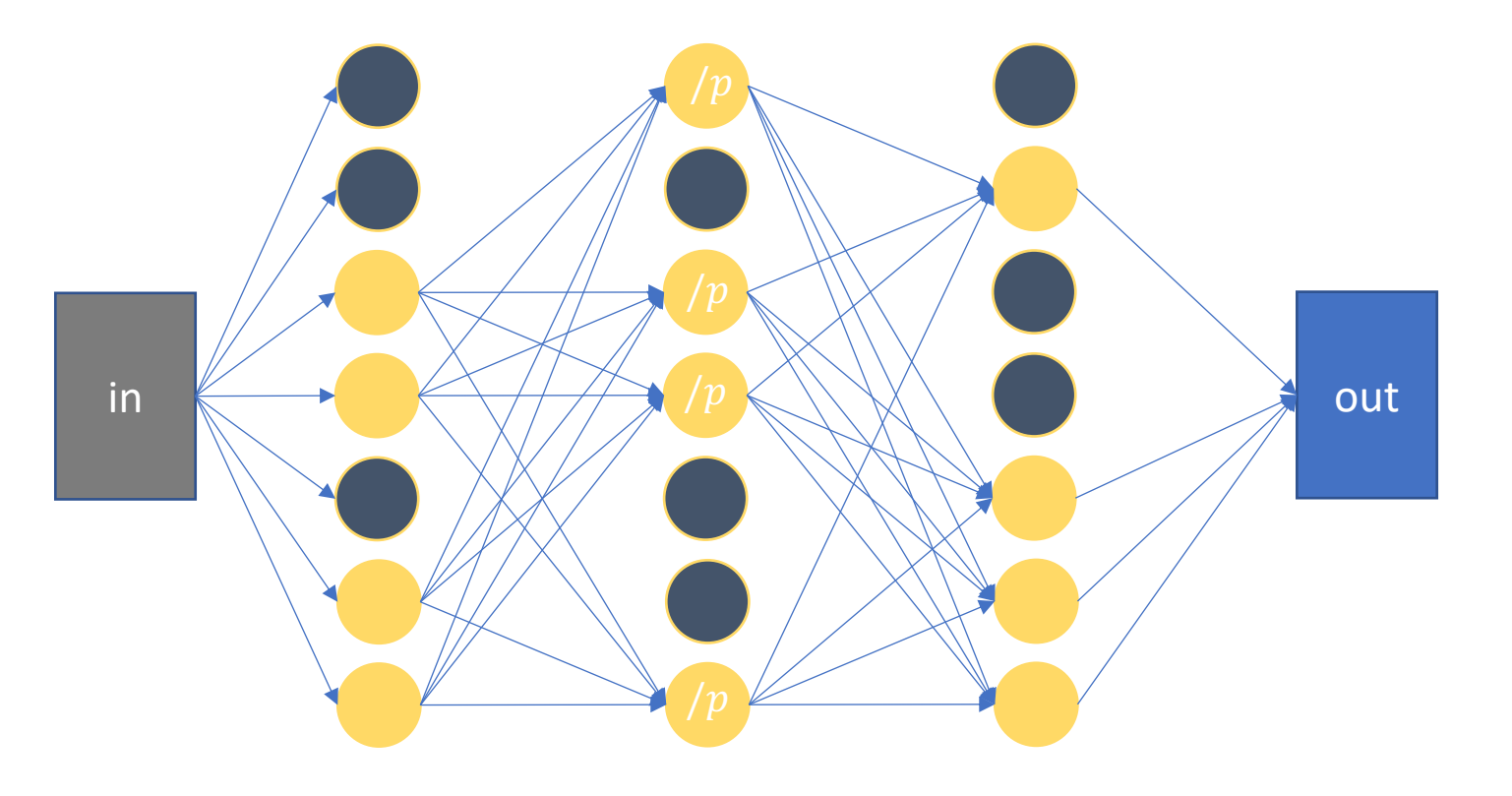

### • **Solution 1:**

Multiply the values of all neurons by  $p$ , so that the expected magnitude of the sum of neurons is the same

### • **Solution 2:**

At training time, divide the values of the kept neurons by  $p$ 

# Dropout - implementation

Any questions?

- Handy keras layer!

### -**tf.keras.layers.Dropout(rate)**

- Hyperparameter **rate** between [0, 1]: the rate at which the outputs of the previous layer are dropped
- $-$  **Rate = 0.5**: drop half, keep half
- $-$  **Rate = 0.25**: drop  $\frac{1}{4}$ , keep  $\frac{3}{4}$

# Dropout - why not?

- It's invasive to the network we're "reaching inside" and directly modifying it
- Might be nice if we could get similar benefits without having to modify the network itself...

# Overfitting: What can we do about it?

- 1. Early stopping
- 2. Reduce parameters
- 3. Data augmentation
- 4. Dropout
- **5. Regularization**

Regularization - why?

This approach leaves the network architecture unchanged, and instead only modifies the *loss*.

• Adds an additional term to our existing loss function

### Remember insight from before:

- Overfitting is correlated with the net relying **too heavily** on **too many** *different* correlations

### Can we design a loss function that penalizes:

- 1. Heavy reliance on any correlation in the data?
- 2. Reliance on too many different correlations in the data?

# Regularization - L1 vs L2

### **L2 regularization**

- $\lambda \sum_{j=1}^n |W_j|^2$
- Penalize sum of squared weights
- **Effect**: keeps all weights small-ish, i.e. network can't learn to rely too heavily on any single pattern in the data

### **L1 regularization**

- $\lambda \sum_{j=1}^n |W_j|$
- Penalize absolute value of weights
- **Effect**: tends to produce *sparse weights* (i.e. many zero-valued weights)  $\rightarrow$  prevents the network from relying on too many different patterns in the data

For both, this is a term added to the existing loss function.  $\lambda$  controls the strength of the penalty

## Regularization - L1 vs L2

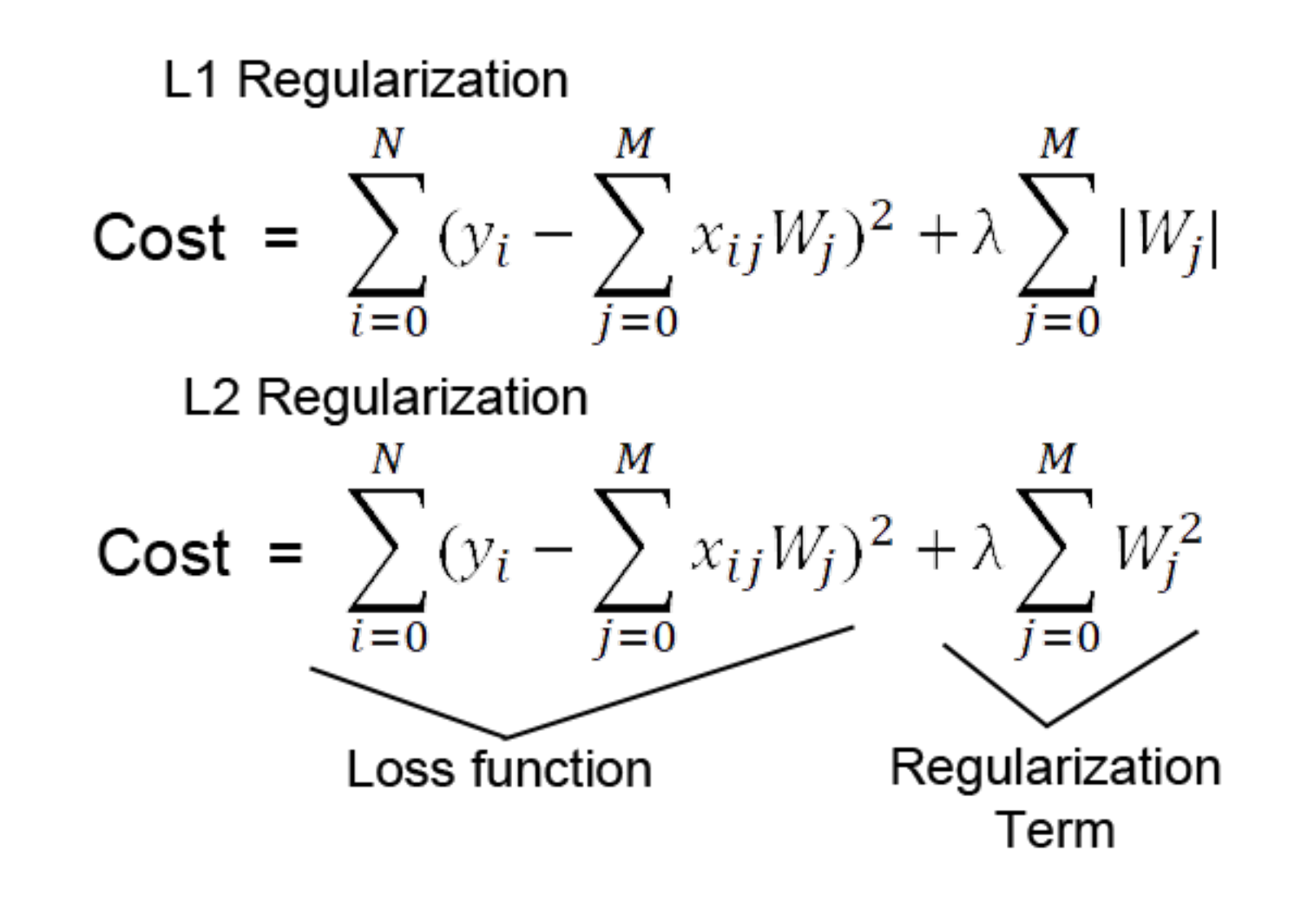

# Regularization: implementation

- Implementing yourself
	- When calculating loss Get list of model parameters, take L1/L2 norm, multiply by lambda – add to loss.
- If you only want to regularize the weights of certain layers: In **tf.keras**, regularization can be passed as an argument to the layer constructor:
	- **tf.keras.layers.Dense(16, kernel\_regularizer=keras.regularizers.l1(lambda), activation='relu')**

# Putting it all together

• Demo

# TL;DR – Rule of Thumb for Overfitting:

"Make start with the small-ish architecture and your net bigger until it starts to overfit...

(use train/validation loss curves to monitor)

...then apply one of the techniques from this lecture"

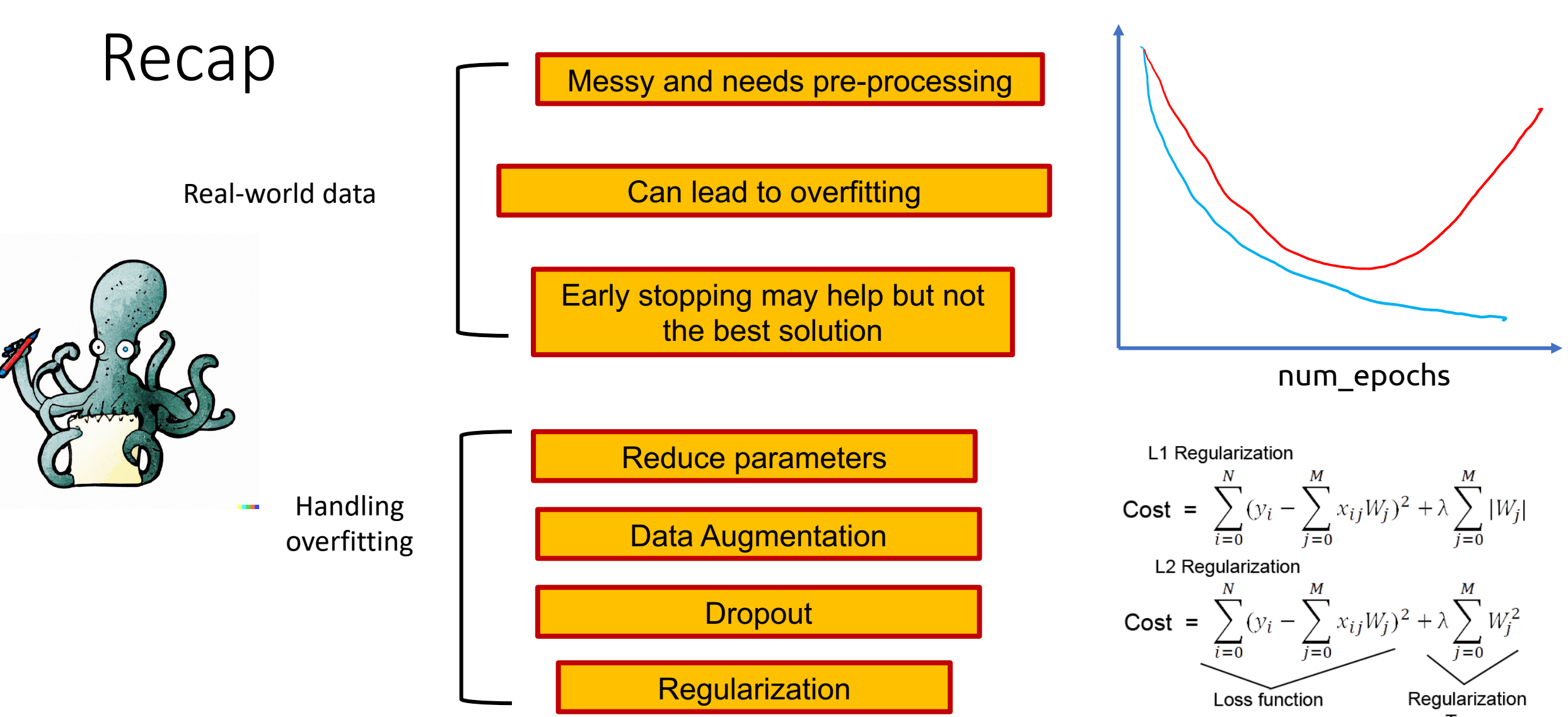